**AutoCAD Crack For PC [2022-Latest]**

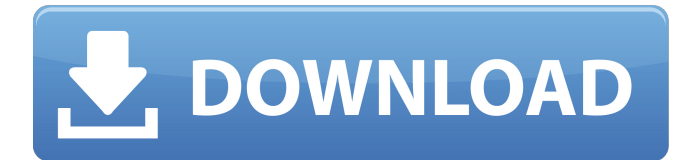

## **AutoCAD Crack+ PC/Windows Latest**

The Story of the AutoCAD Application Autodesk began development of AutoCAD in 1981 as a graphical, interactive and intuitive design application that would be easier to learn and use than older CAD programs. The original goal of AutoCAD was to provide the features of a vector-based CAD program, like the EDA programs of the time, but with the flexibility and ease-of-use of a line-based design program. The idea was to provide a tool that was easy to learn for beginners and difficult to master for experts, with the potential to replace the legacy line-based CAD systems. The base program was an interactive screendrawing program. The user would place text, lines, arcs, and other geometric primitives on the screen to create a drawing. In 1982, Autodesk released AutoCAD 1.0. This was the first commercial release of the AutoCAD application. The graphical user interface (GUI) provided, at the time, an extensive library of commands and many predefined functions. A text-based command language was also included, allowing users to control the application using commands like "select all" and "send to back." Even though AutoCAD was a desktop application, it supported bitmap and vector graphics. In 1983, AutoCAD was ported to the Apple Macintosh and ported to the MS-DOS operating system. Autodesk released a major update to AutoCAD in 1984, version 2.0, which introduced new features such as dynamic line style support, a logical flow of commands, and the ability to place geometric primitives in an offset space. A new significant release, AutoCAD 3.0, appeared in 1987. It contained a new feature-set and a custom Graphical User Interface (GUI). The 3.0 release included a number of new commands, such as the ability to view the editable properties of existing lines and arcs, rotate arcs and line segments, and create text labels. AutoCAD 3.0 came with a new command language, allowing users to create new commands by combining other commands into a string of characters. The commands were stored in a special text file, acf.txt, and were entered using a command-line interface. While AutoCAD 3.0 came with many new features, it had several shortcomings. For instance, there were a number of areas that were not configurable by users, such as the default

## **AutoCAD Crack + Full Version [Updated] 2022**

2D: Plotting functions are an integral part of AutoCAD Free Download, used for drawing and plotting. 3D: The 3D modeler allows users to draw 3D objects, such as cylindrical, spherical, or tabular objects, as well as 3D solids. The 3D modeler has the ability to be saved and reopened as a 2D drawing. The 3D environment enables 3D objects to be printed. More advanced operations can be performed in the 3D environment, including rotation, sculpting, and assigning materials to 3D models. 3D models can also be exported as DXF drawings for import into other applications. 3D drawing with IFC -3D (Industry Foundation Classes) is supported. GIS: The AutoCAD GIS plugin enables viewing and editing GeoJSON features and provides an integrated tiled view, enabling users to easily edit the location, extent, and attributes of geometric features. The GeoJSON interface can be exported and imported into other CAD systems, including 3D. PDF Export: A

simple native PDF export is supported for AutoCAD and certain other AutoCADcompatible applications. See also Comparison of CAD editors for CAE Comparison of free and open-source CAD software Comparison of parametric modeling software Comparison of computer-aided design editors for PCB List of computeraided design editors List of free and open source 3D modelling tools List of free and open-source GIS software References External links Category:1983 software Category:Autodesk Category:Computer-aided design software for Windows Category:Computer-aided design software Category:Free computer-aided design software Category:Free 3D graphics software Category:Free graphics software Category:Free vector graphics editors Category:Free software programmed in C++ Category:Formerly proprietary software Category:Software that uses Qt Category:Vector graphics editors Category:Proprietary commercial software for Linux Category:Products introduced in 1987Q: Does Java 8 offer support for incremental migration of old code to Java 8? Since Java 8 offers some new language constructs, I'm wondering if there's support for incremental migration of old code to Java 8? Would something like that offer the opportunity to avoid large refactorings for small code changes? For example, let's assume there's a Java ca3bfb1094

## **AutoCAD Product Key Full**

2. Open "Autodesk" folder in the Autocad folder. 3. Extract the whole file there in the same folder and run the Setup.bat file in the same folder. 4. You will be taken to the setup page that automatically asks you to register the product. 5. Click on "I agree to the new EULA", and press Next. 6. Enter a suitable registration key and click on Next. 7. Download and install the 64 bit version if you are going to use the desktop version or 32 bit version if you are going to use the mobile version. 8. Now your Autocad is fully installed. Step 5: How to uninstall Autocad? Uninstall Autocad using the given steps. Step 6: Autocad usage tips and tricks These are some of the common usage tips and tricks in Autocad: 1. Use the keygen 2. Close Autocad when needed and save it to open it later. 3. Only one project can be opened at a time. 4. Use the default settings of the preset templates, you can find it in the default template. 5. Use Alt+t to trigger the "table of contents". 6. Close Autocad as it is not needed while the drawings are open and selected. 7. Don't use "Save" and "Save as" if you are not satisfied. Instead, use the shortcut Ctrl+S or Autocad menu "File" → "Save". 8. Press Ctrl+S when you need to save your current drawing. 9. Use Alt+left arrow to move the page, Alt+right arrow to scroll back. 10. Press Ctrl+C to copy the selected objects. 11. Press Ctrl+X to cut the selected objects. 12. Press Ctrl+V to paste the selected objects. 13. Press Ctrl+Z to undo the last action. 14. Press Ctrl+A to select the entire drawing. 15. Use Ctrl+E to export it. 16. Use the shortcut Ctrl+[ in any tool window to bring it back to the front. 17. Press Ctrl+I to open the image manager, and Ctrl+Q to close the

#### **What's New in the?**

\*New in AutoCAD 2020: The ability to add text directly to an image. This is helpful for adding text to existing blocks and geometries. Properties and Measurement Guides: Keep the measurements you need and hide the ones you don't. Find the measurements you need fast and hide the ones you don't with new measurement guides. Extend Subparts of a Shape with Relative Guides: Define base, relative and relative partial extents on your shapes and extend them to create more complex or complex shapes. Consolidate Shapes with Layer Options: Combine multiple shape objects into one with the new layer options. Narrow objects automatically to the nearest boundary edge Quick Reference for Undo and Redo: Use the new Quick Reference to help you undo and redo your most common drawing actions. Scene View: When working in Scene view, make the most of your drawing area by enabling the new Quadrilateral Surface selection tool. Relieve Sketching Areas: Quickly select a 3D region with or without wireframe. Keep working in a simple, sculpted, proportional drawing environment. Better Wireframe: Precisely define the shape of a model with the new Quick 3D shape tool. Add a Bevel to the Borders of Polygons: Add a bevel to the interior and exterior edges of your shapes to make them stand out. Export to CAD Systems: Save an AutoCAD drawing for use in other CAD applications. Quickly download and open any existing AutoCAD drawings to continue your work. Bidirectional Editing: Edit drawings bidirectionally, making it easy to switch between the front and back

of a drawing. Camera Scaling and Panning: Draw complex drawings quickly and easily with new tools and features for creating and editing in the 3D environment. Batch Rename: Share and share drawings quickly with colleagues or customers. Clean Up: Create a cleaner, more organized drawing environment with new tools to clean up your model space. View the 3D Model: Reveal your 3D drawing from your 2D surface. Bucketed Palette: Create a multi-tool palette for quick access to drawing commands. More Space for Your Models

# **System Requirements:**

Windows 7 / 8 / 8.1 / 10 / 10.1 (64-bit) Processor: Intel Core i3-3220 @ 3.2 GHz / AMD Phenom II X4 940 @ 3.4 GHz / AMD FX-9590 @ 3.5 GHz RAM: 8GB Graphics: NVIDIA GeForce GTX 650 / AMD Radeon HD 7850 Storage: 15GB Display: 1366x768 resolution Additional Notes: Depending on how many new users join, the server may need to be increased to 18

[https://seecurrents.com/wp-](https://seecurrents.com/wp-content/uploads/2022/07/AutoCAD__Crack__Download.pdf)

[content/uploads/2022/07/AutoCAD\\_\\_Crack\\_\\_Download.pdf](https://seecurrents.com/wp-content/uploads/2022/07/AutoCAD__Crack__Download.pdf)

[http://www.academywithoutwalls.org/wp-](http://www.academywithoutwalls.org/wp-content/uploads/2022/07/AutoCAD_Crack___Activation_Key_MacWin_Latest.pdf)

[content/uploads/2022/07/AutoCAD\\_Crack\\_\\_\\_Activation\\_Key\\_MacWin\\_Latest.pdf](http://www.academywithoutwalls.org/wp-content/uploads/2022/07/AutoCAD_Crack___Activation_Key_MacWin_Latest.pdf)

<https://ikcasino.com/2022/07/23/autocad-2019-23-0-updated-2022/>

[https://www.camptalk.org/wp-](https://www.camptalk.org/wp-content/uploads/2022/07/AutoCAD_Crack_Activation_Key_For_PC.pdf)

[content/uploads/2022/07/AutoCAD\\_Crack\\_Activation\\_Key\\_For\\_PC.pdf](https://www.camptalk.org/wp-content/uploads/2022/07/AutoCAD_Crack_Activation_Key_For_PC.pdf)

<http://www.ecomsrl.it/autocad-24-1-pc-windows/>

<http://op-immobilien.de/wp-content/uploads/ultigis-2.pdf>

<https://www.condommessage.com/wp-content/uploads/2022/07/rasmyky.pdf> [https://explorerea.com/wp-](https://explorerea.com/wp-content/uploads/2022/07/AutoCAD__Crack_Activation_Key_For_Windows_2022.pdf)

[content/uploads/2022/07/AutoCAD\\_\\_Crack\\_Activation\\_Key\\_For\\_Windows\\_2022.pdf](https://explorerea.com/wp-content/uploads/2022/07/AutoCAD__Crack_Activation_Key_For_Windows_2022.pdf) [https://towntexas.com/wp-](https://towntexas.com/wp-content/uploads/2022/07/AutoCAD__Crack___LifeTime_Activation_Code.pdf)

[content/uploads/2022/07/AutoCAD\\_\\_Crack\\_\\_\\_LifeTime\\_Activation\\_Code.pdf](https://towntexas.com/wp-content/uploads/2022/07/AutoCAD__Crack___LifeTime_Activation_Code.pdf) <http://texocommunications.com/?p=36276>

<http://streetbazaaronline.com/?p=84736>

[https://www.dandrea.com.br/advert/autocad-22-0-crack-product-key-mac-win](https://www.dandrea.com.br/advert/autocad-22-0-crack-product-key-mac-win-latest-2022/)[latest-2022/](https://www.dandrea.com.br/advert/autocad-22-0-crack-product-key-mac-win-latest-2022/)

<https://startpointsudan.com/index.php/2022/07/23/autocad-crack-x64-final-2022/> <https://waclouds.com/wp-content/uploads/2022/07/sabweth.pdf>

<https://www.safedentalimplants.org/wp-content/uploads/2022/07/AutoCAD-7.pdf>

<https://nysccommunity.com/advert/autocad-crack-download-mac-win-updated/> <https://smartsizebuildings.com/advert/autocad-crack-pc-windows-4/>

<https://arlingtonliquorpackagestore.com/autocad-23-1-crack-latest-2022-3/>

<https://sportweb.club/autocad-2023-24-2-crack-free-download-x64/>

<https://homedust.com/autocad-24-1-with-serial-key-april-2022/>